# **LANDPARK IDA AUTOMATIC IMPORT OF YOUR INVENTORIES**

#### LANDPARK IDA FOR SCANFREE PROFESSIONAL EDITION

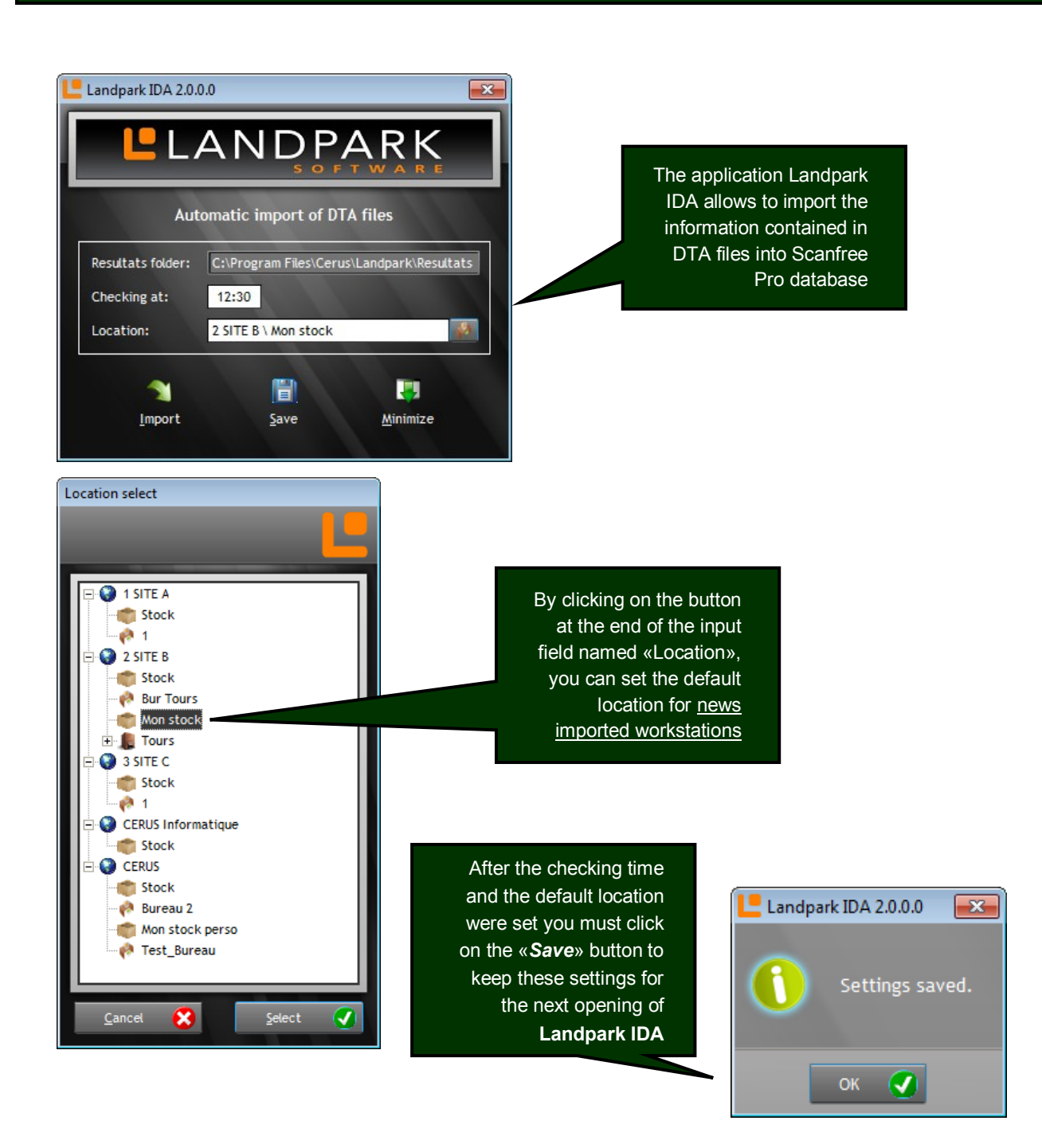

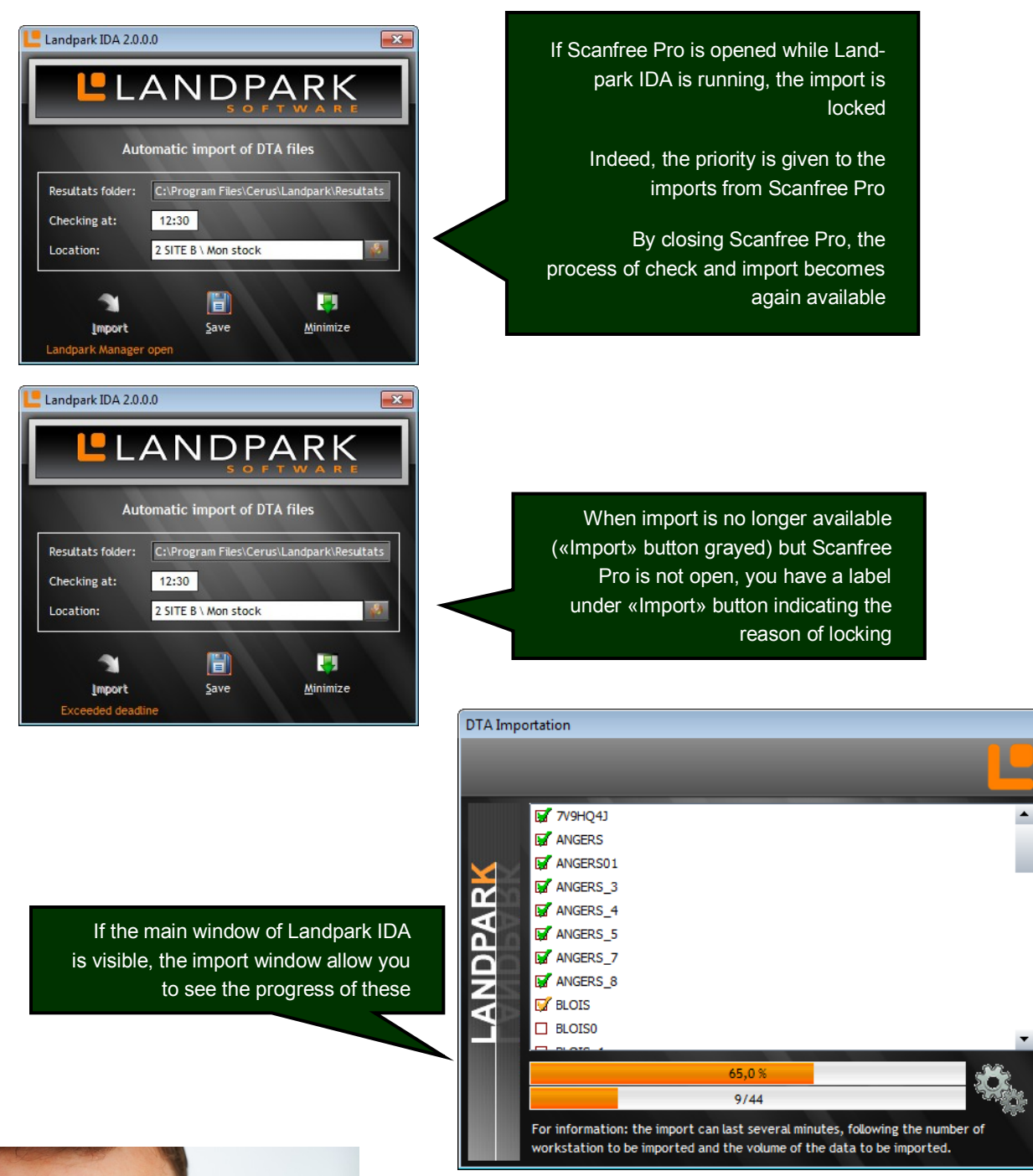

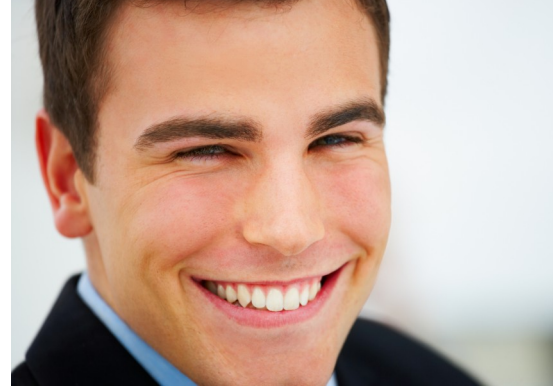

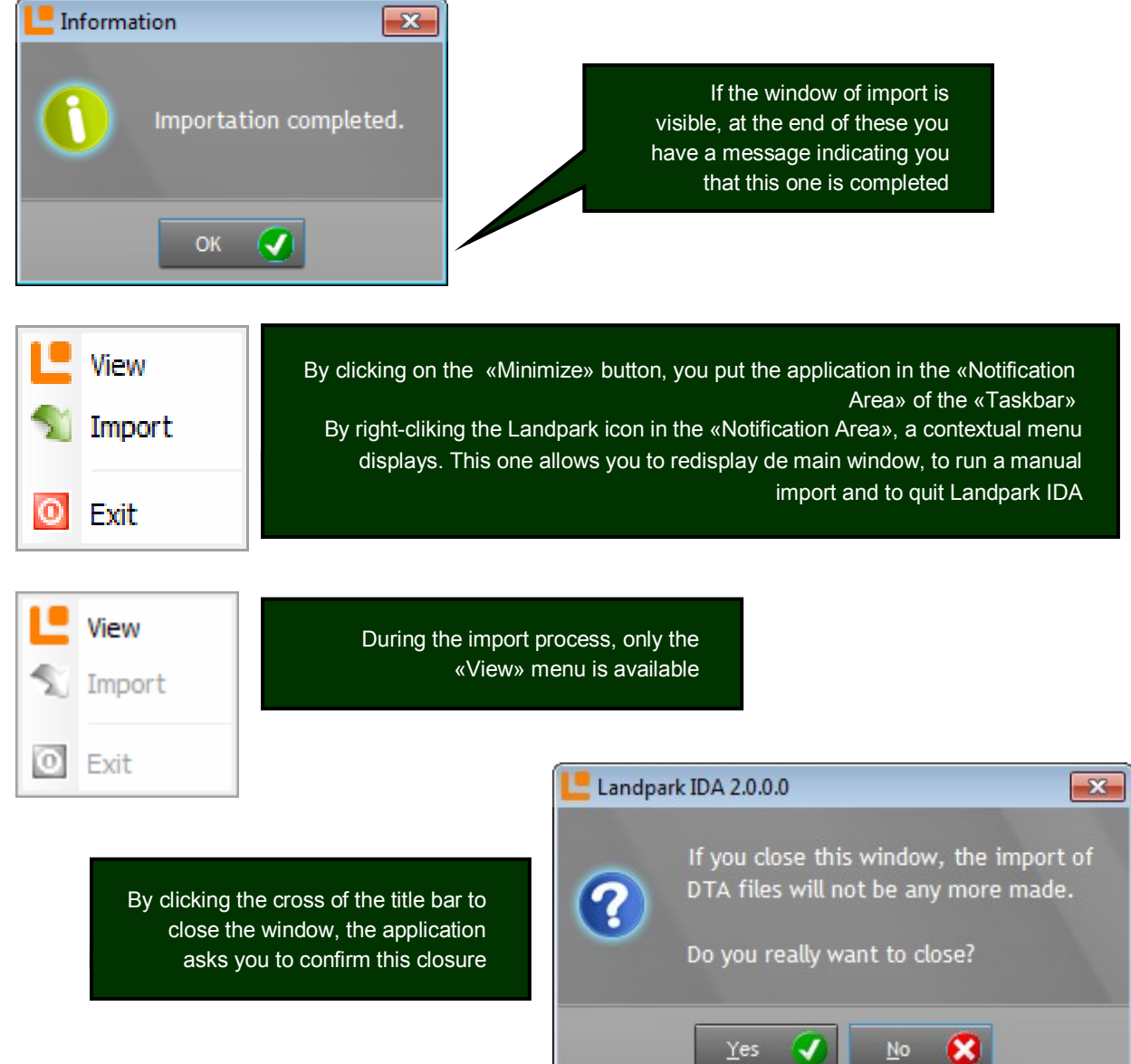

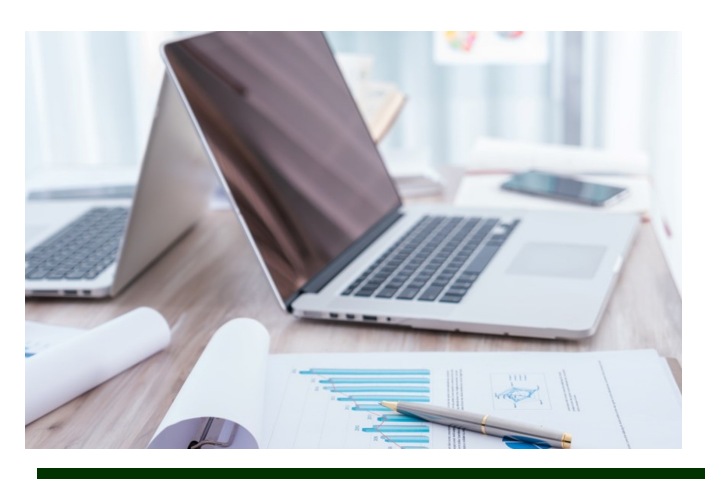

## **The company**

Founded in 1992, our company has acquired recognized expertise in PC software.

The company has since consolidated its technological proficiency with a practical approach by constantly analyzing the actual needs of its clients.

Since 1998, the company has consistently increased its presence in the world of IT asset management and has been a major international actor by successfully deploying its solutions in blue-chip corporations and administrations.

The company has always been keen on selecting the right technology for a successful development strategy.

Thousands of customers have already installed one of our products.

### **The technology**

Our Landpark product range allows significant increases in productivity and a better implementation of IT asset management best practises thanks to the technical insight of our engineers.

Today, our company has become a major publisher with a large number of innovative solutions.

Our company dedicates a significant amount of its turnover to R&D.

Capitalizing on its customers' experience, its developers are constantly at the forefront of cutting-edge technology.

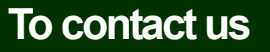

**Do not hesitate to call us for more information on our products**

### **Landpark**

**41 rue de La Milletière Bat Farman «F » 37100 TOURS, FRANCE Tel: 00 (33) 2 47 85 86 30 Fax: 00 (33) 2 47 51 48 77**

**Visit our web site: http://www.landparksoftware.com/en/home**

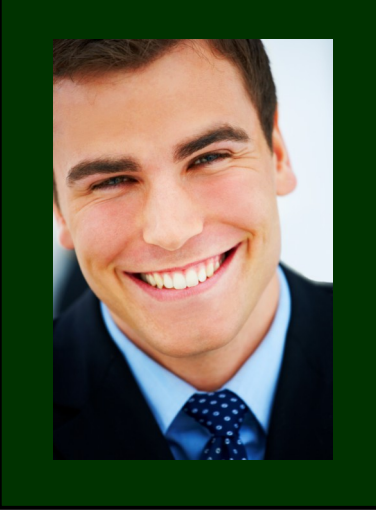

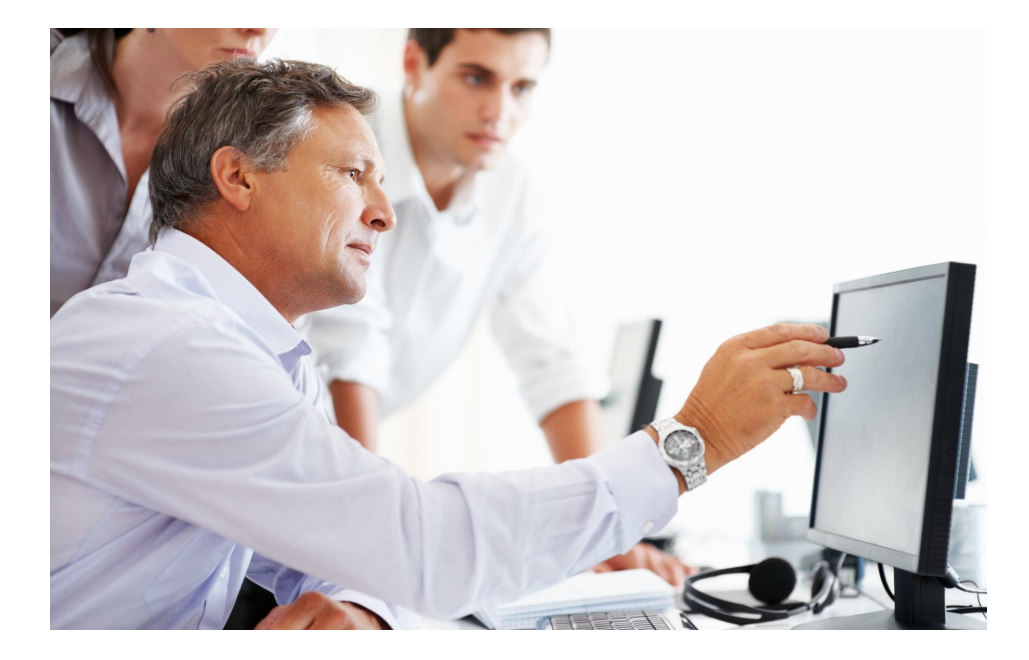